Affine Connection & Curvature Calculations

\nUsing Maxima

\n\* use package class (included...)

\n\* Read class does not include ...)

\n\*\* Read class of words and

\n\*\*Xiv:cs/0503073

\nV. Toth, Tensor, magnulations with GPL Maxima

\n\* Basic Usage: Input: metric

\nOutput: 
$$
\Gamma^*_{ve}
$$
,  $R^*_{ve\sigma}$ ,  $R_{\mu\nu}$ ,  $R_{\mu\nu}$ , and  $R_{\mu\nu}$ .

 $\overline{\phantom{a}}$ 

https://maxima.sourceforge.io/docs/manual/maxima\_128.html and the math:

https://arxiv.org/abs/cs/0503073

Ubuntu install:

sudo apt install wxmaxima

Otherwise: https://wxmaxima-developers.github.io/wxmaxima/ https://maxima.sourceforge.io/

Introductory videos by me:<br>C'in Greek) https://youtu.be/RmF\_MECumyI https://youtu.be/kvtrETJotx8

\* Basic Usage: Documentation: https://maxima.sourceforge.io/docs/manual/maxima\_128.html- load package - enter dimension of M - enter coordinate system: names of coordinates - enter metric  $g_{\mu\nu}$ - Compute:  $\bullet$  CWL(ric()  $\rightarrow$  g<sup>r</sup>, det g  $\circ$  christof (mcs)  $\rightarrow$ Egeodesic (true) - geodesic equations  $\Gamma^{\mu}{}_{\nu\rho}$  $\sigma$  riemann (true)  $\rightarrow$   $\mathbb{R}^{\mu}$  upor  $leinstein (true) \rightarrow G_{\mu\nu}$  $\circ$   $\sqrt{c\cdot i}$  (true)  $\rightarrow$  $R_{\mu\nu}$  $scurvalure() \rightarrow R$ 

-Variables:

| $lg E(i, j)$     | $gi_{ij}$            |
|------------------|----------------------|
| $ug E(i, j)$     | $gi_{ij}$            |
| $ws E(i, j)$     | $g(i)$               |
| $wsc E(i, j, k)$ | $rk_{ij}$            |
| $viem E(i, j)$   | $R(i)$               |
| $vein E(i, j)$   | $G(j)$               |
| $geod E(i)$      | $geodesic equations$ |
| $for x^{i}$      |                      |

-Variables:

$$
lg E i, j
$$
\n
$$
ug E i, j
$$
\n
$$
ug E i, j
$$
\n
$$
g i
$$
\n
$$
g i
$$
\n
$$
g i
$$
\n
$$
g i
$$
\n
$$
g i
$$
\n
$$
g i
$$
\n
$$
g i
$$
\n
$$
g i
$$
\n
$$
g i
$$
\n
$$
v i \in E i, j
$$
\n
$$
g i
$$
\n
$$
g i
$$
\n
$$
g i
$$
\n
$$
g i
$$
\n
$$
g i
$$
\n
$$
g i
$$
\n
$$
g i
$$
\n
$$
g i
$$
\n
$$
g i
$$
\n
$$
g i
$$
\n
$$
g i
$$
\n
$$
g i
$$
\n
$$
g i
$$
\n
$$
g i
$$
\n
$$
g i
$$
\n
$$
g i
$$
\n
$$
g i
$$
\n
$$
g i
$$
\n
$$
g i
$$
\n
$$
g i
$$
\n
$$
g i
$$
\n
$$
g i
$$
\n
$$
g i
$$
\n
$$
g i
$$
\n
$$
g i
$$
\n
$$
g i
$$
\n
$$
g i
$$
\n
$$
g i
$$
\n
$$
g i
$$
\n
$$
g i
$$
\n
$$
g i
$$
\n
$$
g i
$$
\n
$$
g i
$$
\n
$$
g i
$$
\n
$$
g i
$$
\n
$$
g i
$$
\n
$$
g i
$$
\n
$$
g i
$$
\n
$$
g i
$$
\n
$$
g i
$$
\n
$$
g i
$$
\n
$$
g i
$$
\n
$$
g i
$$
\n
$$
g i
$$
\n
$$
g i
$$
\n
$$
i
$$
\n
$$
g i
$$
\n
$$
i
$$
\n
$$
j
$$
\n
$$
j
$$

$$
dim \quad n \quad (dimension of \quad u)
$$
  
gdet \quad g  
ct=coords[] coordinate  
lriem [i,j,k,m] = R mijk

\* Careful with  $\Gamma + R$  indices!

$$
MCS[L,j,k]=\Gamma^{k}ij=\frac{1}{2}g^{km}(\partial_{i}\tilde{g}_{jm}+\partial_{j}g_{im}-\partial_{mj}g_{ij})
$$

 $r$ iem $[i,j,k,m]= -R^{w}ijk$ 

$$
=\left\{\begin{array}{ccc} \frac{1}{2} \int_{j} \Gamma_{ki}^{m} - \frac{1}{2} \Gamma_{ji}^{m} & + \Gamma_{jn}^{m} \Gamma_{ki}^{n} & - \Gamma_{kn}^{m} \Gamma_{ji}^{n} \end{array}\right\}
$$

$$
lriem[ijj,k,m]=-\nabla(ijk)=-g_{mn}R^{4}ijk
$$

\* Careful with  $\Gamma + R$  indices!  $MCS[L,j,k] = \Gamma^k ij = \frac{1}{2} g''(\partial_{i}g_{jm} + \partial_{j}g_{im} - \partial_{mj}g_{ij})$  $r$ iem $[i,j,k,m]= -R^{w}i\in$ 

$$
=-\left\{\begin{array}{ccc} \frac{1}{2} \int_{j} \Gamma_{ki}^{m} - \frac{1}{2} \Gamma_{ji}^{m} & + \Gamma_{jn}^{m} \Gamma_{ki}^{n} & - \Gamma_{kn}^{m} \Gamma_{ji}^{n} \end{array}\right\}
$$

lriem [i,j,k,m] = - Ruijk = - g<sub>mn</sub> R'ijk  
\n
$$
k
$$
 Rm, Gm same as the covventions in clear: rictij = Rij= R''(mj)

## Results:

Documentation: https://maxima.sourceforge.io/docs/manual/maxima\_128.html

· Friedman Metric:

$$
ds^{2} = -dt^{2} + a^{2}(t) dy^{2} + a^{2}(t) sin^{2}x d\theta^{2} + a^{2}(t) sin^{2}x sin^{2}\theta d\varphi^{2}
$$
  
Let,  $\chi$ ,  $\theta$ ,  $\varphi$ ]  

$$
\int dt^{2} + a^{2}(t) sin^{2}x sin^{2}\theta d\varphi^{2}
$$

$$
(g_{\mu\nu}) = \begin{bmatrix} -1 & 0 & 0 & 0 \\ 0 & a(l) & 0 & 0 \\ 0 & 0 & a(l)^{2}sin^{2}\chi & 0 \\ 0 & 0 & 0 & a(l)^{2}sin^{2}\chi sin^{2}\theta \end{bmatrix}
$$

Connection

$$
\Gamma_{12}^{1} = \alpha \alpha' \qquad \Gamma_{33}^{1} = \alpha \alpha' \sin^{2} \chi \qquad \Gamma_{44}^{1} = \alpha \alpha' \sin^{2} \chi \sin^{2} \theta
$$
\n
$$
\Gamma_{13}^{2} = \frac{\alpha'}{\alpha} \qquad \Gamma_{23}^{2} = -\cos \chi \sin \chi \qquad \Gamma_{44}^{2} = -\cos \chi \sin \chi \sin \theta
$$
\n
$$
\Gamma_{14}^{3} = \frac{\alpha'}{\alpha} \qquad \Gamma_{24}^{3} = \frac{\cos \chi}{\sin \chi} \qquad \Gamma_{44}^{3} = -\cos \theta \sin \theta
$$
\n
$$
\Gamma_{14}^{4} = \frac{\alpha'}{\alpha} \qquad \Gamma_{24}^{4} = \frac{\cos \chi}{\sin \chi} \qquad \Gamma_{34}^{4} = \frac{\cos \theta}{\sin \theta}
$$
\n
$$
\Delta \rightarrow \pm \qquad \frac{\alpha}{2} \rightarrow \sqrt{3} \qquad \frac{3}{2} \rightarrow \theta \qquad \frac{\alpha}{4} \rightarrow \phi
$$

$$
R^{2}_{121} = -a\alpha^{4} \qquad R^{1}_{331} = -a\alpha^{4} \sin^{2}\pi
$$
\n
$$
R^{2}_{121} = -\frac{a^{4}}{a} \qquad R^{2}_{332} = -[(\alpha^{1})^{2} + 1] \sin^{3}\pi
$$
\n
$$
R^{3}_{131} = -\frac{a^{4}}{a} \qquad R^{2}_{332} = -[(\alpha^{1})^{2} + 1] \sin^{3}\pi
$$
\n
$$
R^{3}_{141} = -\frac{a^{4}}{a} \qquad R^{3}_{232} = [({\alpha^{1}}^{2} + 1)] \qquad R^{3}_{141} = -[({\alpha^{1}}^{2} \sin^{2}\pi + 1 - \omega^{2}\pi)] \sin^{4}\theta
$$
\n
$$
R^{4}_{141} = -\frac{a^{4}}{a} \qquad R^{4}_{242} = [({a^{1}}^{2} + 1)] \qquad R^{4}_{343} = [({\alpha^{1}}^{2} \sin^{2}\pi + 1 - \omega^{2}\pi)] \sin^{4}\theta
$$

 $[(a')^2 + 1] sin^2 x$ 

$$
R_{11} = -\frac{3a^4}{a}
$$
  $R_{22} = a a^4 + 2(a^1)^2 + 2$ 

$$
R_{33} = [ \alpha \alpha^{\prime\prime} + 2 (\alpha^{\prime})^2 + 2 ] sin^2 x
$$

$$
R_{44}=
$$
 [aa" + 2(a')<sup>2</sup> + 2] sin<sup>2</sup>  $\gamma$  sin<sup>2</sup>  $\theta$ 

$$
R = \frac{1}{a^{2}} \left[ 6a\alpha'' + 6(\alpha')^{2} + 4sin^{2}\pi - 2cos^{2}\pi + 2 \right] = \frac{6}{a^{2}} \left[ a\alpha'' + (\alpha')^{2} + 1 \right]
$$
  
6 sin<sup>2</sup>x - 2 sin<sup>2</sup>x

Einstein Tensor

$$
G_{11} = \frac{1}{a^{2}} \left[ 3(a')^{2} + 2 \sin^{2} \chi - \cos^{2} \chi + 1 \right] = \frac{3}{a^{2}} \left[ (a')^{2} + 1 \right]
$$
  

$$
G_{22} = - \left[ 2 a a'' + (a')^{2} + 1 \right]
$$

$$
G_{33} = -\left[2aa^{\gamma} + (a^{\prime})^2 + 1\right] sin^2\chi
$$

$$
G_{yy}=-\left[2aa^{\prime\prime}+\left(a^{\prime}\right)^{2}+1\right]sin^{2}\gamma sin^{2}\theta
$$

Geodesic equations (affine parameter s)  
\n
$$
t_{ss} + aa^{2} \chi_{s}^{2} + aa^{2} \sin^{2} \theta_{s}^{2} + aa^{2} \sin^{2} \theta_{s}^{2} + aa^{2} \sin^{2} \theta_{s}^{2} = 0
$$
\n
$$
\chi_{ss} + 2 \frac{a^{2}}{a} + s \gamma_{s} - cos \gamma \sin \gamma \theta_{s}^{2} - \frac{1}{a} cos \gamma \sin \gamma \theta_{s}^{2} = 0
$$
\n
$$
\theta_{ss} + 2 \frac{a^{2}}{a} + s \theta_{s} + 2 \cot \gamma \gamma_{s} \theta_{s} - cos \theta \sin \theta \theta_{s} \theta_{s}^{2} = 0
$$
\n
$$
\phi_{ss} + 2 \frac{a^{2}}{a} + s \theta_{s} + 2 \cot \gamma \gamma_{s} \theta_{s} + 2 \cot \theta \theta_{s} \theta_{s} \theta_{s} = 0
$$

$$
R^{2} = R_{\mu\nu\rho\lambda} R^{\mu\nu\rho\lambda} = 12 \left[ \left( \frac{a^{\prime\prime}}{a} \right)^{2} + \left[ \left( \frac{a^{\prime}}{a} \right)^{2} + \frac{1}{a^{2}} \right]^{2} \right]
$$

Schwarzschild

$$
ds^{2} = (1 - \frac{2\omega}{r})dt^{2} + \frac{dr^{2}}{1 - \frac{2\omega}{r}} + r^{2}d\theta^{2} + r^{2}sin^{2}\theta d\phi^{2}
$$

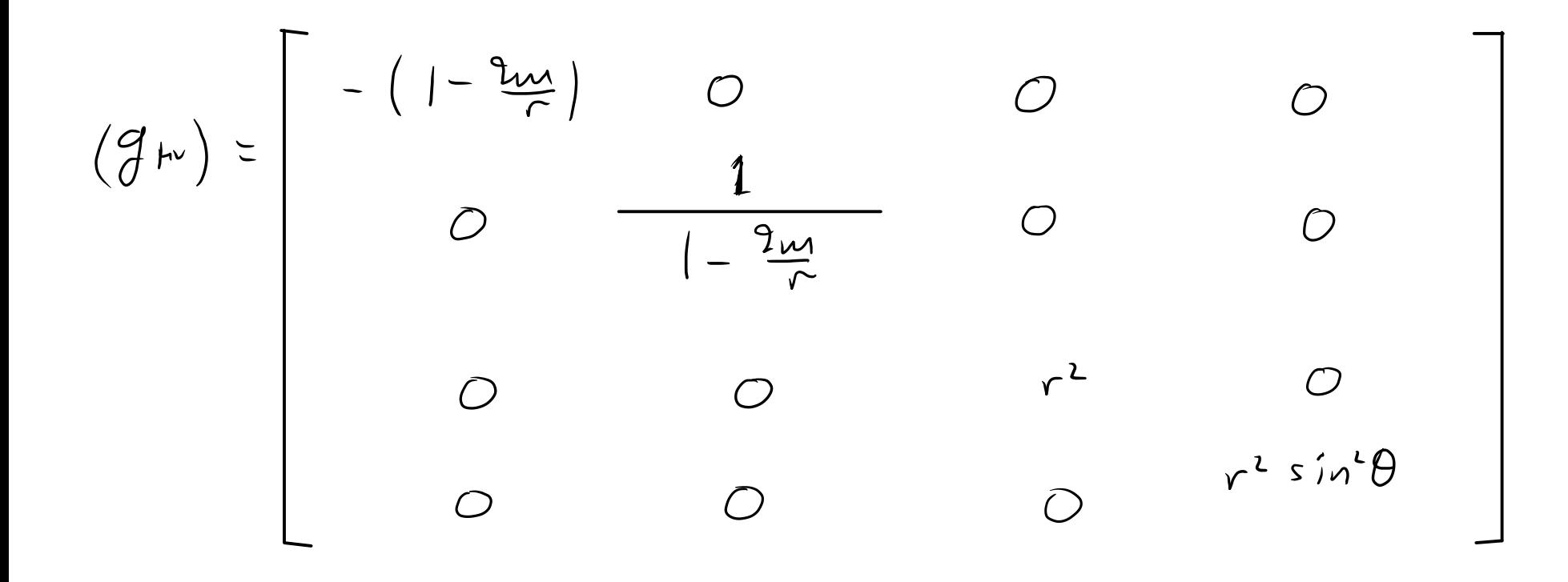

$$
ds^{2} = (1 - \frac{2\omega}{r})dt^{2} + \frac{dr^{2}}{1 - \frac{2\omega}{r}} + r^{2}d\theta^{2} + r^{2}sin^{2}\theta d\phi^{2}
$$

$$
\rightarrow ct_{-}coordinates of extensionshwarzschild)
$$

Connection

 $\Gamma_{12} = \Gamma_{tr} = \frac{m}{r(r-m)} = \frac{m}{r^2(1-\frac{2m}{r})}$  $\Gamma^{2}$ , =  $\Gamma^{r}$  + =  $\frac{M}{r^{2}}(1-\frac{2m}{r})$   $\Gamma^{2}$   $2r = \Gamma^{r}$   $rr = -\frac{M}{r^{2}(1-\frac{2m}{r})}$  $\Gamma_{yy}^3 = \Gamma_{\varphi\varphi}^{\theta} = -\cos\theta \sin\theta$  $\Gamma_{33}^2 = \Gamma_{\theta\theta}^2 = \frac{1}{r}$  $\Gamma_{yz}^{4} = \Gamma_{pr}^{4} = \frac{1}{r}$  $\Gamma_{34}^9 = \Gamma_{94}^{\phi} = \cot \theta$ Carrol: (5,52) p206 Riemann:

$$
R_{121}^{1} = R_{121}^{1} = R_{121}^{1} = \frac{2m}{r^{3}(1 - \frac{2m}{r})}
$$
\n
$$
R_{131}^{2} = R_{131}^{1} = \frac{2m}{r^{3}(1 - \frac{2m}{r})}
$$
\n
$$
R_{232}^{2} = R_{132}^{1} = \frac{m}{r^{3}(1 - \frac{2m}{r})}
$$
\n
$$
R_{232}^{2} = \frac{m}{r^{3}(1 - \frac{2m}{r})}
$$
\n
$$
R_{232}^{3} = \frac{m}{r^{3}(1 - \frac{2m}{r})}
$$
\n
$$
R_{232}^{3} = \frac{m}{r^{3}(1 - \frac{2m}{r})}
$$
\n
$$
R_{232}^{3} = \frac{m}{r^{3}(1 - \frac{2m}{r})}
$$
\n
$$
R_{232}^{3} = \frac{m}{r^{3}(1 - \frac{2m}{r})}
$$
\n
$$
R_{232}^{3} = \frac{m}{r^{3}(1 - \frac{2m}{r})}
$$
\n
$$
R_{232}^{3} = \frac{m}{r^{3}(1 - \frac{2m}{r})}
$$
\n
$$
R_{232}^{3} = \frac{m}{r^{3}(1 - \frac{2m}{r})}
$$
\n
$$
R_{232}^{3} = \frac{m}{r^{3}(1 - \frac{2m}{r})}
$$
\n
$$
R_{232}^{3} = \frac{m}{r^{3}(1 - \frac{2m}{r})}
$$
\n
$$
R_{232}^{3} = \frac{m}{r^{3}(1 - \frac{2m}{r})}
$$
\n
$$
R_{232}^{3} = \frac{m}{r^{3}(1 - \frac{2m}{r})}
$$
\n
$$
R_{232}^{3} = \frac{m}{r^{3}(1 - \frac{2m}{r})}
$$
\n
$$
R_{232}^{3} = \frac{m}{r^{3}(1 - \frac{2m}{r})}
$$
\n
$$
R_{232}^{3} = \frac{m}{r^{3}(1 - \frac{2m}{r})}
$$
\n
$$
R_{232}^{3} = \frac{m}{
$$

Ricci

$$
R_{11} = \cdot \cdot \cdot = \circ
$$

$$
R_{22} = \cdot \cdot \cdot = \circ
$$

$$
\frac{Scalar Curvature}{R = 0}
$$
\n
$$
\frac{R^{2}}{R^{2} = R_{\text{pro}} R^{\text{hyp}} = \frac{48m^{2}}{r^{6}} (Count (5.50))}
$$

Ricci

$$
R_{11} = \cdot \cdot \cdot = \circ
$$

$$
R_{22} = \cdot \cdot \cdot = \circ
$$

$$
\frac{Scalar Curvature}{R = 0}
$$
\n
$$
R^{2} = R_{\text{pro}} R^{\text{two}} = \left(\frac{4R^{\text{m}}}{r^{c}}\right) (C_{\text{arcell}} (5.50))
$$

$$
R_{\mu\nu\rho\sigma}
$$

$$
R_{1221} = \frac{2m}{r^3}
$$
  $R_{1331} = -\frac{m}{r}(1-\frac{2m}{r})$ 

$$
R_{2332} = \frac{M}{r} \frac{1}{(1-\frac{2M}{r})}
$$
  $R_{2442} = \frac{M}{r} \frac{1}{(1-\frac{2M}{r})}$  sin<sup>2</sup>θ

 $R_{3443} = -2wr sin^{2}\theta$ 

$$
g_1 \Rightarrow
$$
  $t_{ss} + \frac{2m}{r(r-2m)} t_{s} r_{s} = 0$ 

$$
g_{2} \Rightarrow
$$
  $\Gamma_{ss} + \frac{M}{r^{2}}(1-\frac{2M}{r})t_{s}^{2} - \frac{M}{r^{2}}\frac{1}{1-2M}r_{s}^{2} - \nu(1-\frac{2M}{r})[\theta_{s}^{2}+sin^{2}\theta\phi_{s}^{2}] = 0$ 

$$
g_3 \Rightarrow \theta_{s_1} + \frac{2}{r}r_s\theta_s - (\phi_s)^2 cos\theta sin\theta = 0
$$

$$
g_{1} \Rightarrow \phi_{s_{1}} + \frac{2}{r} v_{1} \phi_{s} + 2 \theta_{s} \phi_{s} \cot \theta = 0
$$
 (C)